## **PRUEBA DE ACCESO (LOGSE)**

# **UNIVERSIDAD DE CASTILLA-LA MANCHA**

# **JUNIO – 2012**

# MATEMÁTICAS II Tiempo máximo: 1 horas y 30 minutos

 El alumno deberá contestar a una de las dos opciones propuestas A o B. Los ejercicios deben redactarse con claridad, detalladamente y razonando las respuestas. Puedes utilizar cualquier tipo de calculadora.

#### PROPUESTA A

1°) Dada la función  $f(x)=x^3+ax^2+bx+c$ , calcula los parámetros *a*, *b*,  $c \in R$  sabiendo que la recta tangente a la gráfica de f(x) en el punto de abscisa  $x = -1$  tiene de pendiente -3 y que f(x) tiene un punto de inflexión de coordenadas (1, 2).

 Sabiendo que la pendiente a una función en un punto es el valor de su derivada en ese punto; tiene que ser  $f'(-1) = 3$ :

----------

$$
f'(x) = 3x^2 + 2ax + b \Rightarrow f'(-1) = -3 \Rightarrow 3(-1)^2 - 2a + b = -3 \quad ; \quad 3 - 2a + b = -3 \quad ; \quad \underline{2a - b} = 6 \tag{1}
$$

Una función tiene un punto de inflexión para los valores de x que anulan la segunda derivada. Por tener un punto de inflexión en  $P(1, 2)$  tiene que ser  $f''(1) = 0$ :

$$
f''(x) = 6x + 2a \implies f''(1) = 0 \implies 6 \cdot 1 + 2a = 0
$$
;  $3 + a = 0$ ;  $a = -3$ .

Sustituyendo en (1):  $2a - b = 6$ ;;  $-6 - b = 6$ ;;  $b + 12 = 0$ ;;  $b = -12$ 

La función resulta:  $f(x) = x^3 - 3x^2 - 12x + c$ .

Por pasar por  $P(1, 2)$  tiene que ser  $f(1) = 2$ :

 $f(1)=2 \Rightarrow 1^3-3 \cdot 1^2-12+c=2$ ;;  $1-3-12+c=2$ ;;  $c=16$ .

La función resulta:  $f(x)=x^3-3x^2-12x+16$ .

2°) a ) Esboza la región encerrada entre la parábola  $f(x) = x^2 - 1$  y la recta  $g(x) = 5 - x$ . b ) Calcula el área de la región anterior.

----------

### a ) Los puntos de corte de la parábola con la recta son:

$$
f(x)=x^{2}-1
$$
\n
$$
g(x)=5-x
$$
\n
$$
\Rightarrow x^{2}-1=5-x; x^{2}+x-6=0.
$$
\n
$$
x = \frac{-1 \pm \sqrt{1+24}}{2} = \frac{-1 \pm \sqrt{25}}{2} = \frac{-1 \pm 5}{2} \Rightarrow
$$
\n
$$
\Rightarrow \begin{cases}\nx_{1} = 2 \rightarrow A(2, 3) \\
x_{2} = -3 \rightarrow B(-3, 8)\n\end{cases}
$$

 Los puntos de corte de la parábola con los ejes son:

$$
Eje \ X \Rightarrow x^2 - 1 = 0 \Rightarrow \begin{cases} x_1 = 1 \ \to \ \underline{C(1, 0)} \\ x_2 = -1 \ \to \ \underline{D(-1, 0)} \end{cases}
$$
  

$$
Eje \ Y \Rightarrow x = 0 \Rightarrow y = -1 \Rightarrow \ \underline{E(0, -1)} \Rightarrow (Min.)
$$

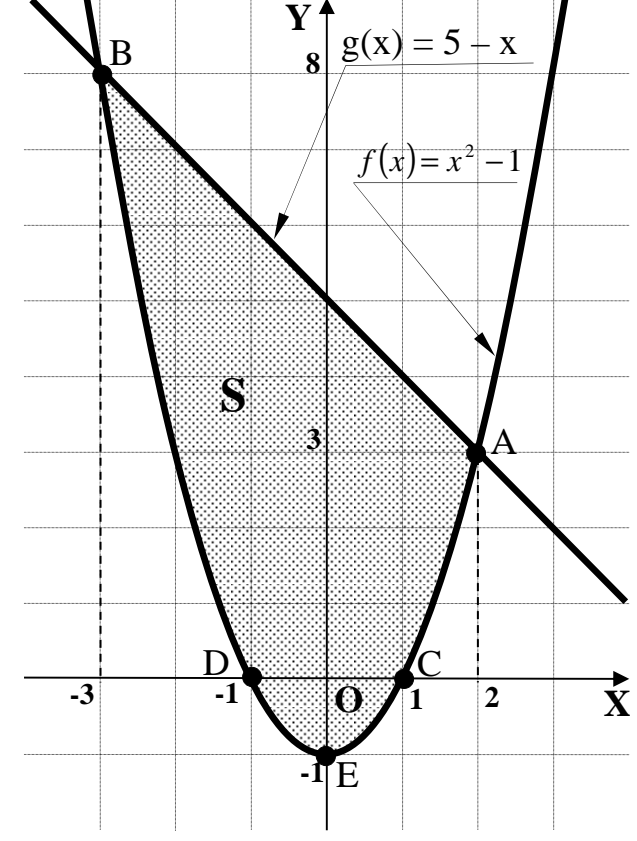

 La representación gráfica de las dos funciones es, aproximadamente, la que indica la figura.

 $b)$ 

 Como puede apreciarse, en el intervalo correspondiente al área a calcular, las ordenadas de la recta son iguales o mayores que las correspondientes ordenadas de la parábola.

El área pedida es la siguiente:

$$
S = \int_{-3}^{2} [g(x) - f(x)] \cdot dx = \int_{-3}^{2} [(5 - x) - (x^{2} - 1)] \cdot dx = \int_{-3}^{2} (-x^{2} - x + 6) \cdot dx = \left[ -\frac{x^{3}}{3} - \frac{x^{2}}{2} + 6x \right]_{-3}^{2} =
$$

$$
= \left(-\frac{2^3}{3} - \frac{2^2}{2} + 6 \cdot 2\right) - \left[-\frac{(-3)^3}{3} - \frac{(-3)^2}{2} + 6 \cdot (-3)\right] = -\frac{8}{3} - 2 + 12 - 9 + \frac{9}{2} + 18 = 19 - \frac{8}{3} + \frac{9}{2} =
$$

$$
=\frac{114-16+27}{6}=\frac{114+11}{6}=\frac{125}{6}u^2=S.
$$

3<sup>o</sup>) a ) Discute el sistema de ecuaciones lineales

$$
s : \begin{cases} x+y+z=0 \\ x+2y+3z=0 \\ mx+(m+1)y+(m-1)z=m-2 \\ 3x+(m+3)y+4z=m-2 \end{cases}
$$
en fun-

ción del parámetro *m* ∈ *R* .

b ) Calcula la solución cuando el sistema sea compatible determinado.

a )

Las matrices de coeficientes y ampliada son las siguientes:

$$
M = \begin{pmatrix} 1 & 1 & 1 \\ 1 & 2 & 3 \\ m & m+1 & m-1 \\ 3 & m+3 & 4 \end{pmatrix} \quad \text{y} \quad M' = \begin{pmatrix} 1 & 1 & 1 & 0 \\ 1 & 2 & 3 & 0 \\ m & m+1 & m-1 & m-2 \\ 3 & m+3 & 4 & m-2 \end{pmatrix}.
$$

Determinamos en primer lugar el rango de M' en función del parámetro m:

----------

$$
|M'| = \begin{vmatrix} 1 & 1 & 1 & 0 \\ 1 & 2 & 3 & 0 \\ m & m+1 & m-1 & m-2 \\ 3 & m+3 & 4 & m-2 \end{vmatrix} \Rightarrow \begin{cases} C_2 - C_1 \\ C_3 - C_2 \end{cases} \Rightarrow \begin{vmatrix} 1 & 0 & 0 & 0 \\ 1 & 1 & 1 & 0 \\ m & 1 & -2 & m-2 \\ 3 & m & 1-m & m-2 \end{vmatrix} = \begin{vmatrix} 1 & 1 & 0 \\ 1 & -2 & m-2 \\ m & 1-m & m-2 \end{vmatrix} \Rightarrow
$$

$$
\Rightarrow \{C_2 - C_1\} \Rightarrow \begin{vmatrix} 1 & 0 & 0 \\ 1 & -3 & m-2 \\ m & 1-2m & m-2 \end{vmatrix} = \begin{vmatrix} -3 & m-2 \\ 1-2m & m-2 \end{vmatrix} = (m-2) \cdot \begin{vmatrix} -3 & 1 \\ 1-2m & 1 \end{vmatrix} = (m-2) \cdot (-3-1+2m) =
$$

 $= (m-2)(2m-4) = 2 \cdot (m-2)^2 = 0 \Rightarrow m = 2$ .

*Para m* ≠ 2 ⇒ *Rango M* < ;;4 *Rango M* '= 4 ⇒ *Incompatible*

Para  $m = 2$  es  $\overline{\phantom{a}}$  $\overline{\phantom{a}}$  $\overline{\phantom{a}}$  $\overline{\phantom{a}}$ J  $\backslash$  $\overline{\phantom{a}}$  $\mathbf{r}$  $\mathbf{r}$  $\mathbf{r}$ J ſ = 3 5 4 2 3 1 1 2 3 1 1 1  $M = \begin{pmatrix} 1 & 2 & 3 \\ 2 & 2 & 1 \end{pmatrix}$ ; teniendo en cuenta que  $F_2 + F_3 = F_4$ , el rango de M

es el siguiente:

$$
Range \ M \Rightarrow \{F_1, F_2, F_3\} \Rightarrow \begin{vmatrix} 1 & 1 & 1 \\ 1 & 2 & 3 \\ 2 & 3 & 1 \end{vmatrix} = 2 + 3 + 6 - 4 - 9 - 1 = 11 - 14 = -3 \neq 0 \Rightarrow Range \ M = 3.
$$

*Para m* = 2 ⇒ *Rango M* = *Rango M* = 3 = 
$$
n^{\circ}
$$
 incóg. ⇒ *Computible* det *er* min *ado*

 $b)$ 

Para m = 2 el sistema resulta 
$$
\begin{cases} x+y+z=0 \\ x+2y+3z=0 \\ 2x+3y+z=0 \\ 3x+5y+4z=0 \end{cases}
$$
, que es homogéneo, por lo cual ad-

mite solamente la solución trivial:

$$
Solution: x = y = z = 0
$$

4º) a ) Calcula el área del triángulo cuyos vértices son los puntos de intersección del plano  $\pi = x - y + 3z = -3$  con los ejes de coordenadas.

b ) Si llamamos A, B y C a los vértices del triángulo del apartado anterior, encuentra el valor del parámetro  $\lambda \in R$  para que el tetraedro de vértices A, B, C y  $D(-\lambda^2, 2+\lambda, -3)$ tenga volumen mínimo.

----------

a )

Los puntos de corte del plano  $\pi = x - y + 3z = -3$  con los ejes de coordenadas se obtienen haciendo igual a cero las variables que no coincidan con el eje:

$$
Eje \ X \to \begin{cases} y = 0 \\ z = 0 \end{cases} \Rightarrow x = -3 \Rightarrow A(-3, 0, 0) \quad ; \quad Eje \ Y \to \begin{cases} x = 0 \\ z = 0 \end{cases} \Rightarrow y = 3 \Rightarrow B(0, 3, 0).
$$
\n
$$
Eje \ Z \to \begin{cases} x = 0 \\ y = 0 \end{cases} \Rightarrow z = -1 \Rightarrow C(0, 0, -1).
$$

Los vectores que determinan el triángulo son:

$$
\overrightarrow{AB} = B - A = (0, 3, 0) - (-3, 0, 0) = (3, 3, 0).
$$
  

$$
\overrightarrow{AC} = C - A = (0, 0, -1) - (-3, 0, 0) = (3, 0, -1).
$$

 El área del triángulo es la mitad del área del paralelogramo que determinan los vectores *AB y AC* . Conviene saber que el área del paralelogramo es igual que el módulo del producto vectorial de los vectores que lo determinan, por lo tanto:

$$
S_{ABC} = \frac{1}{2} \cdot (\overrightarrow{AB} \wedge \overrightarrow{AC}) = \frac{1}{2} \cdot \begin{vmatrix} i & j & k \\ 3 & 3 & 0 \\ 3 & 0 & -1 \end{vmatrix} = \frac{3}{2} \cdot \begin{vmatrix} i & j & k \\ 1 & 1 & 0 \\ 3 & 0 & -1 \end{vmatrix} = \frac{3}{2} \cdot |-i - 3k + j| = \frac{3}{2} \cdot |-i + j - 3k| = \frac{3}{2} \cdot \sqrt{(-1)^2 + 1^2 + (-3)^2} = \frac{3}{2} \cdot \sqrt{1 + 1 + 9} = \frac{3\sqrt{11}}{2} u^2 = S_{ABC}.
$$

 $b)$ 

 El volumen del tetraedro es un sexto del valor absoluto del producto mixto de los tres vectores que lo determinan.

Los vectores que lo determinan son:

$$
\overrightarrow{AB}, \overrightarrow{AC} \text{ y } \overrightarrow{AD} = D - A = (-\lambda^2, 2 + \lambda, -3) - (-3, 0, 0) = (3 - \lambda^2, 2 + \lambda, -3).
$$

$$
V_{ABCD} = \frac{1}{6} \cdot (\overrightarrow{AB}, \overrightarrow{AC}, \overrightarrow{AD}) = \frac{1}{6} \cdot \begin{vmatrix} 3 & 3 & 0 \\ 3 & 0 & -1 \\ 3 - \lambda^2 & 2 + \lambda & -3 \end{vmatrix} = \frac{1}{2} \cdot \begin{vmatrix} 1 & 1 & 0 \\ 3 & 0 & -1 \\ 3 - \lambda^2 & 2 + \lambda & -3 \end{vmatrix} = \frac{1}{2} \cdot \begin{vmatrix} 1 & 1 & 0 \\ 3 & 0 & -1 \\ 3 - \lambda^2 & 2 + \lambda & -3 \end{vmatrix}
$$
  
=  $\frac{1}{2} \cdot \begin{vmatrix} -(3 - \lambda^2) + (2 + \lambda) + 9 \end{vmatrix} = \frac{1}{2} \cdot \begin{vmatrix} -3 + \lambda^2 + 2 + \lambda + 9 \end{vmatrix} = \frac{1}{2} \cdot \begin{vmatrix} \lambda^2 + \lambda + 8 \end{vmatrix}.$   
Por ser  $\lambda^2 + \lambda + 8 > 0$ ,  $\forall \lambda \in R$ , es  $V_{ABCD} = \frac{1}{2} \cdot (\lambda^2 + \lambda + 8)$ .

 El volumen será mínimo para los valores de λ que anulen la primera derivada y hagan positiva la segunda derivada:

$$
V'_{ABCD} = \frac{1}{2} \cdot (2\lambda + 1) = 0 \implies \lambda = -\frac{1}{2}.
$$

2 *El* volumen del tetraedro  $V_{ABCD}$  es mínimo para  $\lambda = -\frac{1}{2}$ 

## PROPUESTA B

1º) La concentración (en %) de nitrógeno de un compuesto viene dada, en función del tiempo, *t* ∈ [0, + ∞) medido en segundos, por la función  $N(t) = \frac{60}{1 + 2e^{-t}}$ =  $1 + 2$  $\frac{60}{2}$ .

a ) Comprueba que la concentración de nitrógeno crece con el tiempo. ¿Para que tiempo *t* ∈ [0, + ∞) la concentración de nitrógeno es mínima y cuál es esta concentración?

b ) ¿A qué valor tiende la concentración de nitrógeno cuando el tiempo tiende a infinito?

----------

### a )

La concentración crece cuando su derivada es positiva:

$$
N(t) = \frac{60}{1 + 2e^{-t}} = \frac{60}{1 + \frac{2}{t}} = \frac{60}{\frac{t+2}{t}} = 60 \cdot \frac{t}{t+2}.
$$

$$
N'(t) = 60 \cdot \frac{1 \cdot (t+2) - t \cdot 1}{(t+2)^2} = 60 \cdot \frac{t+2-t}{(t+2)^2} = \frac{120}{(t+2)^2} = \frac{N'(t) > 0, \ \forall t \in [0, +\infty)}{1 - 60}.
$$

En efecto, la concentración de nitrógeno crece con el tiempo, como se ha demostrado.

Evidentemente la concentración es mínima para  $t = 0$ .

El valor de la concentración mínima es el siguiente:

$$
N(0) = \frac{60}{1 + 2e^0} = \frac{60}{3} = 20.
$$

La concentración mínimo de nitrógeno es del 20 %.

 $b)$ 

$$
\lim_{t \to +\infty} N(t) = \lim_{t \to +\infty} \frac{60}{1+2e^{-t}} = \lim_{t \to +\infty} \left(60 \cdot \frac{t}{t+2}\right) = 60 \cdot \lim_{t \to +\infty} \frac{t}{t+2} = 60 \cdot 1 = \underline{60}.
$$

Cuando el tiempo tiende a infinito la concentración de nitrógeno es del 60 %.

2°) Calcula las siguientes integrales:  $I_1 = \int_{\frac{1}{4}+1}$  $= \frac{1}{1}$   $\frac{1}{2}$   $\cdot dx$ *x*  $I_1 = \frac{1}{1 - 2}$ .  $4 + 9$ 1  $I_1 = \int \frac{1}{4+9x^2} dx$  e  $I_2 = \int |tag x + \frac{1}{tan x}|$ J  $\backslash$  $\overline{\phantom{a}}$ l ſ  $= || \, tag \, x + \frac{1}{x} | \cdot dx$ *tag x*  $I_2 = \iint tag \ x + \frac{1}{\cdots} \ .$  $u_2 = \iint tag \ x + \frac{1}{\ln x} \cdot dx$ .

----------

$$
I_1 = \int \frac{1}{4+9x^2} \cdot dx = \frac{1}{4} \cdot \int \frac{1}{1+\frac{9x^2}{4}} \cdot dx = \frac{1}{4} \cdot \int \frac{1}{1+\left(\frac{3x}{2}\right)^2} \cdot dx \implies \begin{cases} \frac{3x}{2} = t \\ dx = \frac{2}{3} \cdot dt \end{cases} \implies
$$

 $1 - 4$  3  $1 + t^2$  at  $-6$  are tag t  $1 - 6$  are tag 2  $1 - 1$  $\cdot$  arc tag  $\frac{3}{4}$ 6  $\cdot$  arc tag t + C =  $\frac{1}{5}$ 6  $\cdot dt = \frac{1}{2}$ 1  $\cdot \int \frac{1}{1}$ 3  $\frac{2}{\cdot}$ 4  $\frac{1}{4} \cdot \frac{2}{3} \cdot \left( \frac{1}{4} \cdot \frac{1}{2} \cdot \frac{1}{4} \cdot \frac{1}{4} \cdot \$ *t*  $I_1 = \frac{1}{2} \cdot \frac{2}{2} \cdot \left( \frac{1}{2} \cdot dt \right) = \frac{1}{2} \cdot arc \text{ tag } t + C = \frac{1}{2} \cdot arc \text{ tag } \frac{3\pi}{2} + C =$  $\Rightarrow I_1 = \frac{1}{4} \cdot \frac{2}{3} \cdot \int \frac{1}{1+t^2} \cdot dt = \frac{1}{6} \cdot \arctan t + C = \frac{1}{6} \cdot \arctan t + C = I_1$ .

$$
I_2 = \iint \left( tag \ x + \frac{1}{tag \ x} \right) \cdot dx = \iint \frac{sen \ x}{cos \ x} + \frac{cos \ x}{sen \ x} \right) \cdot dx = \int \frac{sen \ x}{cos \ x} \cdot dx = \int \frac{cos \ x}{sen \ x} \cdot dx = \underline{A + B = I_2} \, .
$$
  

$$
A = \int \frac{sen \ x}{cos \ x} \cdot dx \implies \left\{ \frac{cos \ x = t}{-sen \ x \cdot dx = dt} \right\} \implies A = -\int \frac{1}{t} \cdot dt = -Lt + C = -L(cos \ x) + C = A \, .
$$
  

$$
B = \int \frac{cos \ x}{sen \ x} \cdot dx \implies \left\{ \frac{sen \ x = t}{cos \ x \cdot dx = dt} \right\} \implies B = \int \frac{1}{t} \cdot dt = Lt + C = \underline{L(sen \ x) + C = B} \, .
$$

Sustituyendo los valores de A y B obtenidos:

$$
I = -L(\cos x) + L(\sin x) + C = L \left| \frac{\sin x}{\cos x} \right| + C = L |\tan x| + C.
$$

$$
I_2 = \int \left( \tan x + \frac{1}{\tan x} \right) \cdot dx = L |\tan x| + C
$$

3°) a ) Sean A y B matrices cuadradas de orden  $n \in N$ ,  $n \ge 2$ , tales que B es la inversa de  $A$ :

1) Si  $|A|=3$ , razona cuando vale  $|B|$ .

2) ¿Cuál es el rango de B?

b ) Siendo  $\begin{pmatrix} 1 & -2 & 3 \\ 0 & 10 & -3 \\ 0 & 7 & 0 \end{pmatrix}$   $X = \begin{pmatrix} 1 & 0 & 0 \\ 0 & 3 & 0 \\ 0 & 0 & 7 \end{pmatrix}$ , calcula el determinante de la matriz cuadrada X

----------

de orden 3.

a)

$$
B = A^{-1} = \frac{1}{A} \implies |B| = \left| \frac{1}{A} \right| = \left| \frac{I}{A} \right| = \frac{1}{|A|} = \frac{1}{3} = |B|.
$$

Teniendo en cuenta que  $|B| \neq 0$ , el rango de B se deduce del enunciado:

<u>Rango de B =  $n \ge 2$ </u>

 $b)$ 

$$
\begin{pmatrix} 1 & -2 & 3 \ 0 & 10 & -3 \ 0 & 7 & 0 \end{pmatrix} \cdot X = \begin{pmatrix} 1 & 0 & 0 \ 0 & 3 & 0 \ 0 & 0 & 7 \end{pmatrix} \Rightarrow \begin{vmatrix} 1 & -2 & 3 \ 0 & 10 & -3 \ 0 & 7 & 0 \end{vmatrix} \cdot |X| = \begin{vmatrix} 1 & 0 & 0 \ 0 & 3 & 0 \ 0 & 0 & 7 \end{vmatrix};; 21 \cdot |X| = 21 \Rightarrow \underline{|X|} = 1.
$$

4º) Dados el plano <sup>π</sup> ≡ 2*x* − *z* = 6 y la recta  $\overline{\mathcal{L}}$ ∤  $\int$  $-y + az =$  $+z =$ ≡ 4 0  $x - y + az$  $r \equiv \begin{cases} y + z = 0 \\ 0 \end{cases}$ 

a ) Encuentra el valor del parámetro *a*∈ *R* para que π y r son paralelos.

b ) Para el valor de  $\alpha$  del apartado anterior, da la ecuación general del plano  $\pi$ ' que contiene a r y es perpendicular a π.

----------

a )

Un vector director de r es cualquiera que sea linealmente dependiente del producto vectorial de los vectores normales de los planos que la determinan, que son los siguientes:  $\overrightarrow{n_1}$  = (0, 1, 1)  $\overrightarrow{y}$   $\overrightarrow{n_2}$  = (1, -1, a).

$$
\overrightarrow{v_r} = \overrightarrow{n_1} \wedge \overrightarrow{n_2} = \begin{vmatrix} i & j & k \\ 0 & 1 & 1 \\ 1 & -1 & a \end{vmatrix} = ai + j - k + i = (a+1)i + j - k \implies \overrightarrow{v_r} = (a+1, 1, -1).
$$

El vector normal del plano  $\pi = 2x - z = 6$  es  $\overrightarrow{n} = (2, 0, -1)$ .

La recta r y el plano π son paralelos cuando el vector director de r y el vector normal de π son perpendiculares, o sea, cuando su producto escalar es cero:

$$
\overrightarrow{v_r} \cdot \overrightarrow{n} = 0 \implies (a+1, 1, -1) \cdot (2, 0, -1) = 2a + 2 + 0 + 1 = 0
$$
 ;;  $2a = -3$  ;;  $a = -\frac{3}{2}$ .

 $b)$ 

Para 
$$
a = -\frac{3}{2}
$$
 la recta r es  $r = \begin{cases} y + z = 0 \\ x - y - \frac{3}{2}z = 4 \end{cases}$ o mejor:  $r = \begin{cases} y + z = 0 \\ 2x - 2y - 3z = 8 \end{cases}$ .

Para encontrar un punto de r la expresamos por unas ecuaciones paramétricas:

$$
r \equiv \begin{cases} y + z = 0 \\ 2x - 2y - 3z = 8 \end{cases} \Rightarrow \underline{z} = \underline{\lambda} \; ; \; \underline{y} = -\lambda \; ; \; 2x + 2\lambda - 3\lambda = 8 \; ; \; \underline{x} = 4 + \frac{1}{2}\lambda \, .
$$
  

$$
r \equiv \begin{cases} x = 4 + \frac{1}{2}\lambda \\ y = -\lambda \end{cases} \Rightarrow \text{Un punto de r es A}(4, 0, 0) \text{ y un vector director } \overrightarrow{v_r} = (1, -2, 2).
$$

La expresión general del plano  $\pi$ ' es la siguiente:

$$
\pi\left(A; \overrightarrow{v_r}, \overrightarrow{n}\right) \equiv \begin{vmatrix} x-4 & y & z \\ 1 & -2 & 2 \\ 2 & 0 & -1 \end{vmatrix} = 0 \quad ; \quad 2(x-4) + 4y + 4z + y = 0 \quad ; \quad 2x - 8 + 5y + 4z = 0 \quad ;
$$

$$
\pi' \equiv 2x + 5y + 4z - 8 = 0
$$